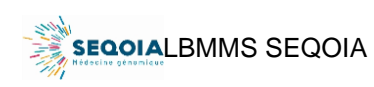

**Connexion SPICE : Prérequis informatiques et procédure de connexion (hors réseau AP-HP)**

Ref : SeqOIA-PRE-IT-013-01 Version : 01 Applicable le : 20-12-2021

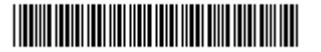

# **Connexion SPICE :** *Prérequis informatiques et procédure de connexion (hors réseau AP-HP)*

# **PRÉREQUIS INFORMATIQUES**

### **1. Disposer d'un des navigateurs internet suivant :**

- Chrome [\(https://www.google.com/intl/fr\\_fr/chrome/\)](https://www.google.com/intl/fr_fr/chrome/)
- Firefox [\(https://www.mozilla.org/fr/firefox/new/\)](https://www.mozilla.org/fr/firefox/new/)

### **2. Installation et configuration de Symantec VIP Access :**

Installer l'application Symantec VIP Access sur votre smartphone, l'application est disponible sur les plateformes habituelles de téléchargement d'applications (AppStore et Android).

Ouvrez l'application VIP Access : l'écran ci-dessous s'ouvre, vous présentant un **identifiant VIP Access** permanent, et un **code de sécurité VIP Access** temporaire d'une durée de 30 secondes.

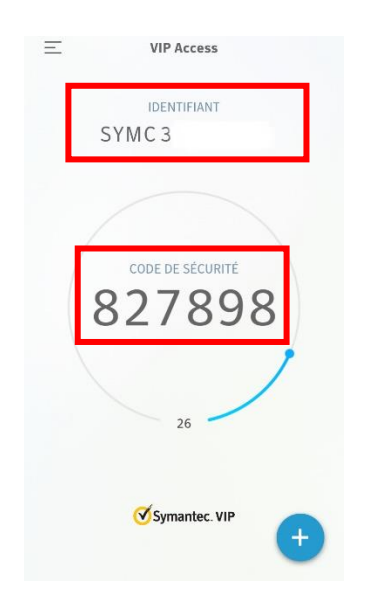

Pour enregistrer le smartphone dans le Système d'Information de SeqOIA, il est nécessaire d'envoyer par mail votre identifiant SeqOIA (70XXXX) et votre identifiant VIP Access permanent (SYMCXXXXXX) [à dsi-securite-contacts@aphp.fr.](mailto:dsi-securite-contacts@aphp.fr)

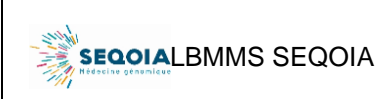

**Connexion SPICE : Prérequis informatiques et procédure de connexion (hors réseau AP-HP)**

Ref : SeqOIA-PRE-IT-013-01 Version : 01 Applicable le : 20-12-2021

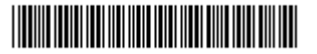

## **PROCÉDURE DE CONNEXION**

#### **1. Ouvrez votre navigateur et allez à l'adresse:**

### <https://spice.aphp.fr/>

Vous arrivez sur la page suivante, identifiez-vous :

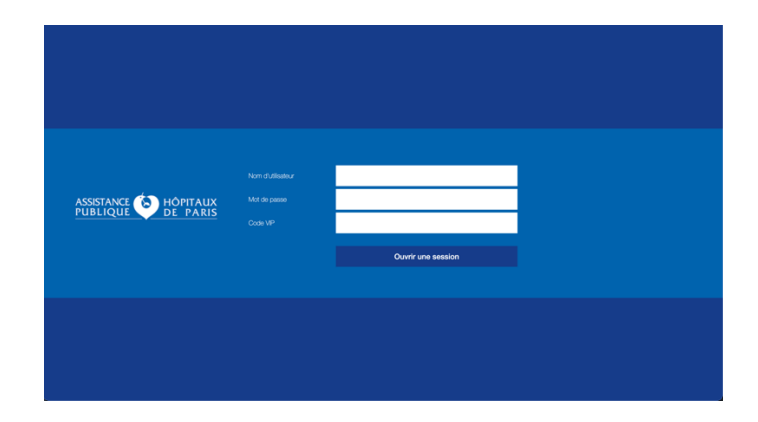

- Le nom d'utilisateur & mot de passe correspondent aux informations de connexion transmises par mail par SeqOIA-IT pour les personnels hors AP-HP ou pour le personnel AP-HP à vos codes habituels de connexion.

- Le code VIP correspond au code de sécurité VIP Access sur votre smartphone

#### **2. Vous êtes automatiquement redirigé vers la page suivante :**

SPICE

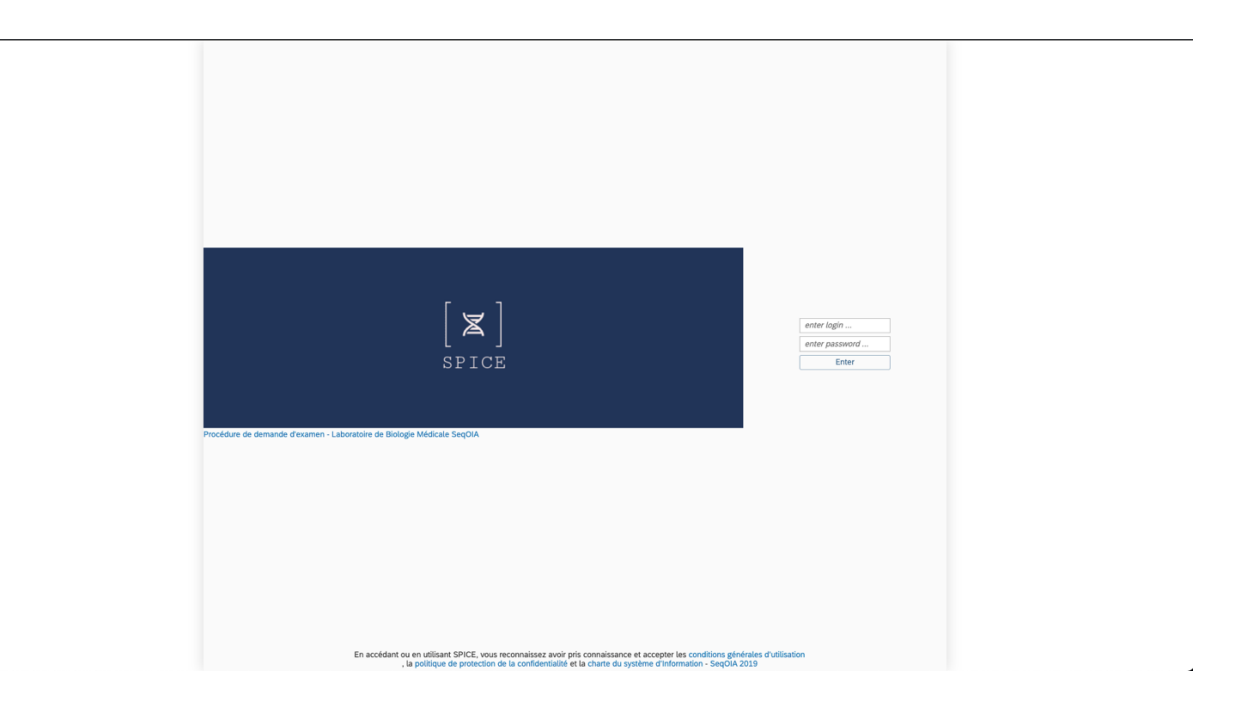

Authentifiez-vous sur les l'application à l'aide des informations de connexion transmises par mail